# EE 357 Unit 18

### Basic Pipelining Techniques

**USC Viterbi** chool of Engineering

### Single & Multi-Cycle Performance

### $Single-Cycle$   $CPU$

• Each piece of the datapath requires only a small period of the overall instructi execution (clock cycle) time yielding low utilization of the HW's actual capabilities

### **Multi-Cycle**

- Sharing resources allows for compact logic design but in modern design we can afford replicated structures if needed
- Each instruction still requires s actual capabilities exercicles to complete

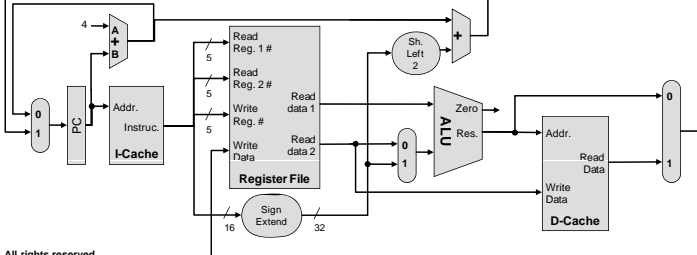

**© Mark Redekopp, All rights reserved**

 $\in$  Viterbi ool of Engineering

**© Mark Redekopp, All rights reserved**

# Pipelining

- Combines elements of both designs
	- Datapath of \_\_\_\_\_\_\_\_\_\_\_\_\_\_ CPU w/ separate resources
	- Datapath broken into \_\_\_\_\_\_\_\_\_ with temporary registers between stages
		- \_\_\_\_\_\_\_\_\_ clock cycle
		- A single instruction requires CPI = n
- System can achieve CPI =  $\_\_$ 
	- Overlapping Multiple Instructions (separate instruction in each stage at once)

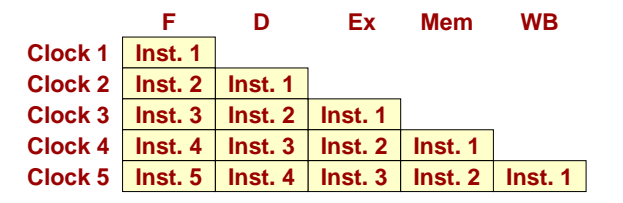

### **JSC Viterbi** lool of Engineering

# Basic 5 Stage Pipeline

- Same structure as single cycle but now broken into 5 stages
	- $\bullet$ Pipeline stage registers act as temp. registers storing intermediate results and thus allowing previous stage to be reused for another instruction

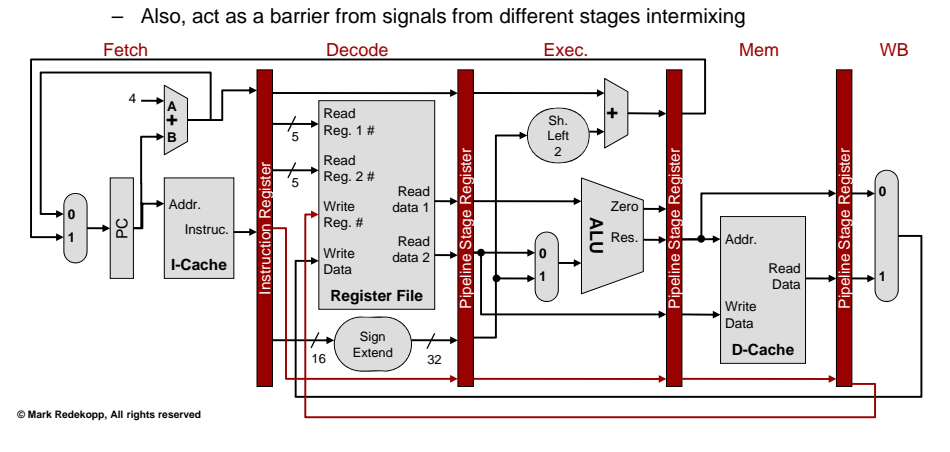

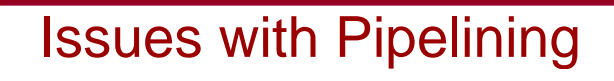

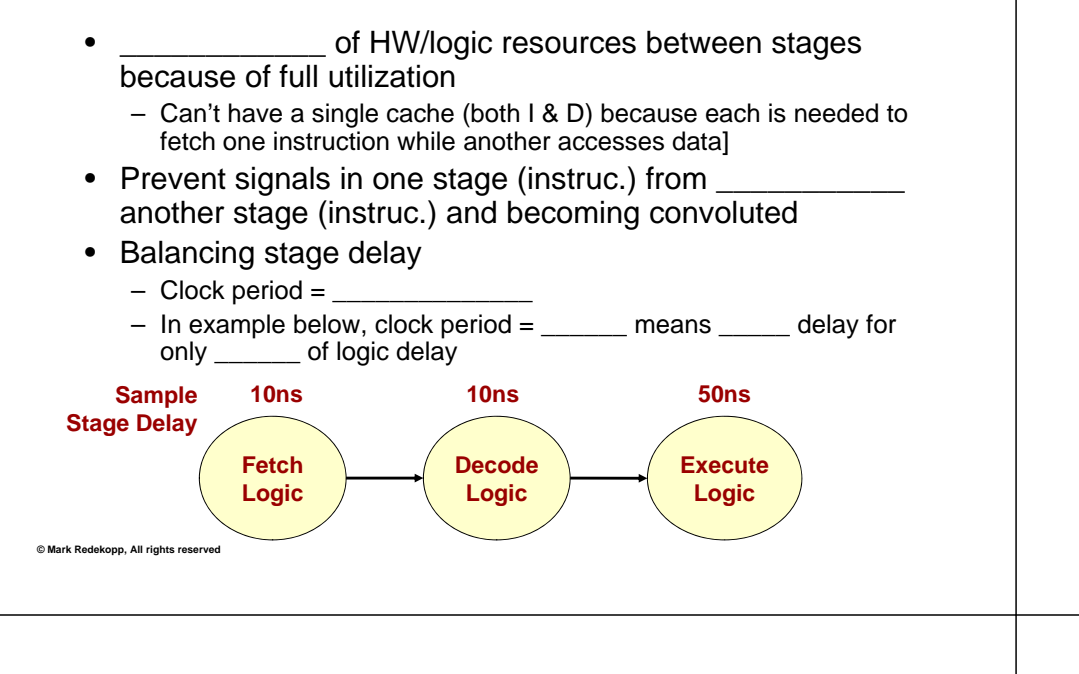

#### **JSC Viterbi** hool of Engineering

# Resolution of Pipelining Issues

- No sharing of HW/logic resources between stages
	- For full performance, no feedback (stage i feeding back to stage i-k)
	- If two stages need a HW resource, \_\_\_\_\_\_\_\_\_ the resource in both stages (e.g. an I- AND D-cache)
- Prevent signals from one stage (instruc.) from flowing into another stage (instruc.) and becoming convoluted
	- Stage Registers act as \_\_\_\_\_\_\_\_\_\_ to signals until next edge
- **Balancing stage delay [Important!!!]**
	- Balance or divide long stages (See next slides)

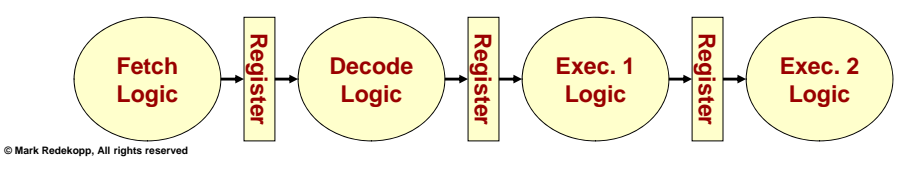

### **SC Viterbi** hool of Engineering

### Balancing Pipeline Stages

- Clock period must equal the *LONGEST* delay from register to register
	- In Example 1 clock period would 1, Clock Period <sup>=</sup> 15ns have to be set to [66 MHz], meaning total time through pipeline – 30ns for only \_\_\_\_\_ ns of logic to be set to \_\_\_\_\_ [ 66 MHz],<br>ing total time through pipeline<br>s for only \_\_\_\_\_ ns of logic
- Could try to balance delay in each stage Ex. 2: Balanced stage delay Clock Period = 10ns (150% speedup)
	- Example 2: Clock period = \_\_ns [100 MHz], while total time through pipeline is still = 20ns

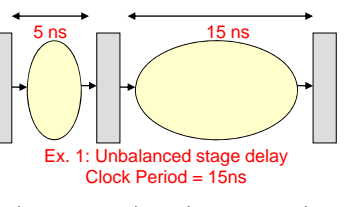

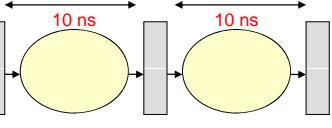

### **JSC Viterbi** hool of Engineering

**© Mark Redekopp, All rights reserved**

# Pipelining Effects on Clock Period

- Rather than just try to balance delay we could consider making more stages
	- Divide long stage into multiple stages
	- In Example 3, clock period could be 5ns [ MHz] stages<br>
	- In Example 3, clock period could be<br>
	5ns [\_\_\_\_\_ MHz]
	- $-$  Time through the pipeline (latency) is still 20 ns, but we've increased our \_\_\_\_\_\_\_\_\_\_\_ (1 result every 5 ns rather than every 10 or 15 ns)
	- Note: There is a small time overhead to adding <sup>a</sup> pipeline register/stage (i.e. can't go crazy adding stages)

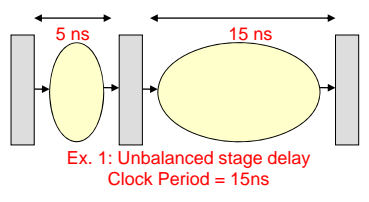

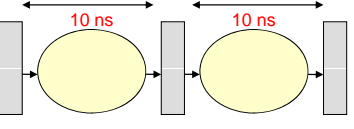

Ex. 2: Balanced stage delay Clock Period = 10ns (150% speedup)

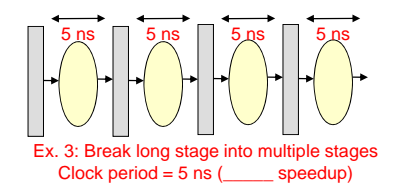

### Feed-Forward Issues

- CISC instructions often perform several ALU and memory operations per instructions
	- MOVE.W (A0)+,\$8(A0,D1) [M68000/Coldfire ISA]
		- 3 Adds (post-increment, disp., index)
		- 3 Memory operations (I-Fetch + 1 read + 1 write)
	- This makes pipelining hard because of multiple uses of ALU and memory
- Redesign the Instruction Set Architecture to better support pipelining (MIPS was designed with pipelining in mind)

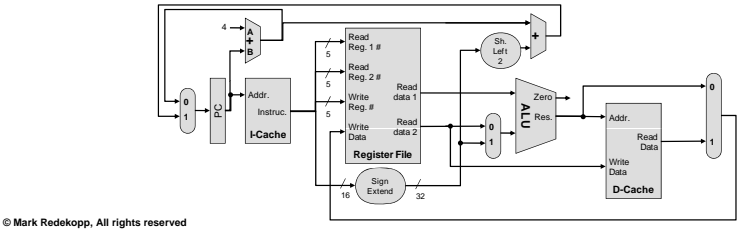

#### **ISC** Viterbi hool of Engineering

# Sample 5-Stage Pipeline

- Examine the basic operations that need to be performed by our instruction classes
	- LW: I-Fetch, Decode/Reg. Fetch, Address Calc., Read Mem., Write to Register
	- SW: I-Fetch, Decode/Reg. Fetch, Address Calc., Write Mem.
	- ALUop: I-Fetch, Decode/Reg. Fetch, ALUop, Write to Reg.
	- Bxx: I-Fetch, Decode/Reg. Fetch, Compare (Subtract), Update PC
- These suggest a 5-stage pipeline:
	- I-Fetch,
	- Decode/Reg. Fetch,
	- ALU (Exec.),
	- Memory,
	- Reg. Writeback

**© Mark Redekopp, All rights reserved**

### i⊂ **Viterbi** lool of Engineering

# Basic 5 Stage Pipeline

- • All control signals needed for an instruction in the following stages are generated in the decode stage and
	- Since writeback doesn't occur until final stage, write register # is shipped with the instruction through the pipeline and then used at the end
	- $-$  Register File can read out the current data being written if read reg # = write reg #

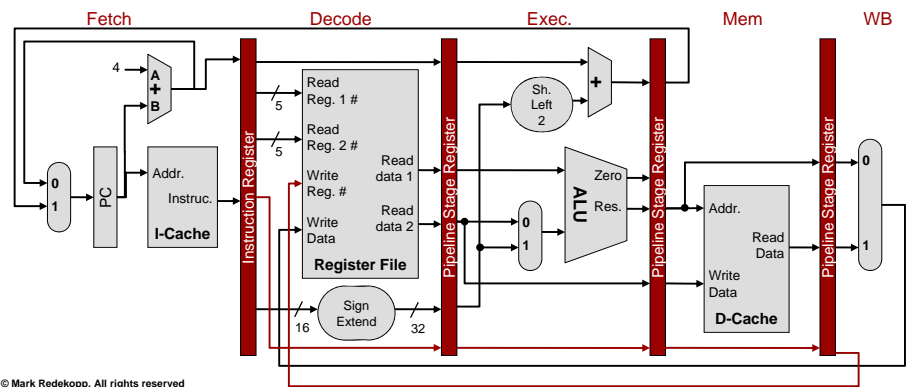

### i⊂ **Viterbi** ool of Engineering

# Sample Instructions

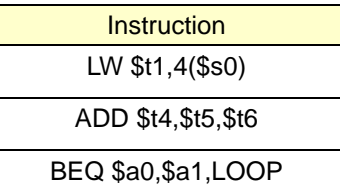

For now let's assume we just execute one at a time though that's not how a pipeline works (multiple instructions are executed at one time).

# $LW$  \$t1,4(\$s0)

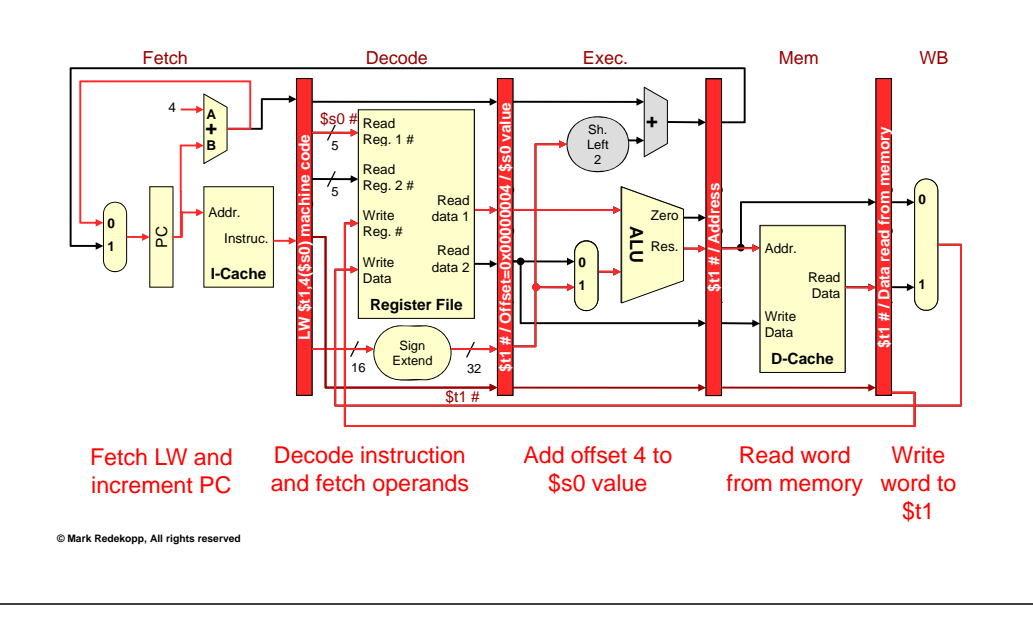

 $\mathbf{V}$ 

 $\mathbf{\Omega}$ 

# ADD \$t4, \$t5, \$t6

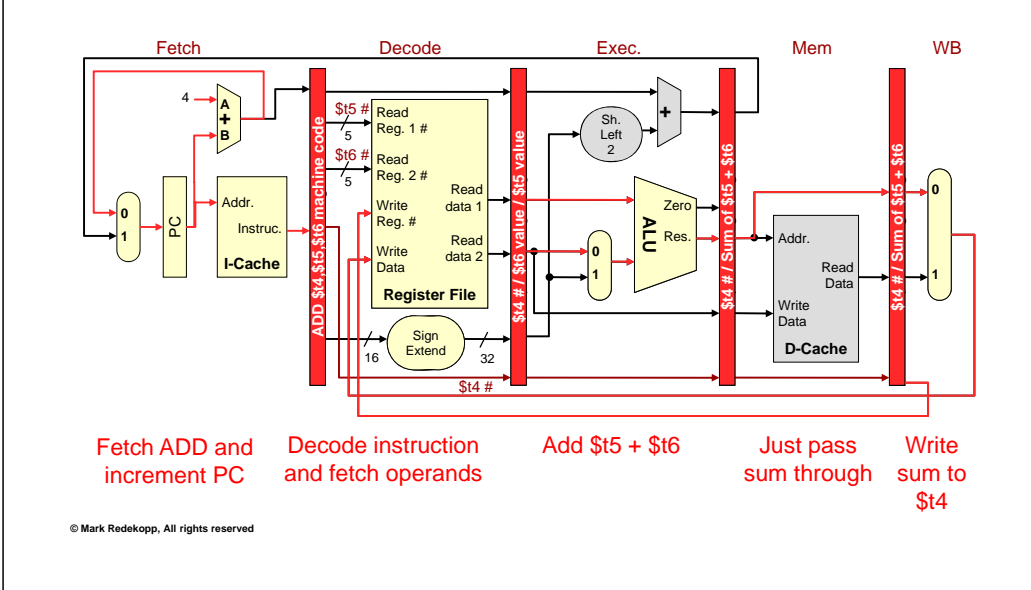

### **JSC Viterbi** chool of Engineering BEQ \$a0,\$a1,LOOP

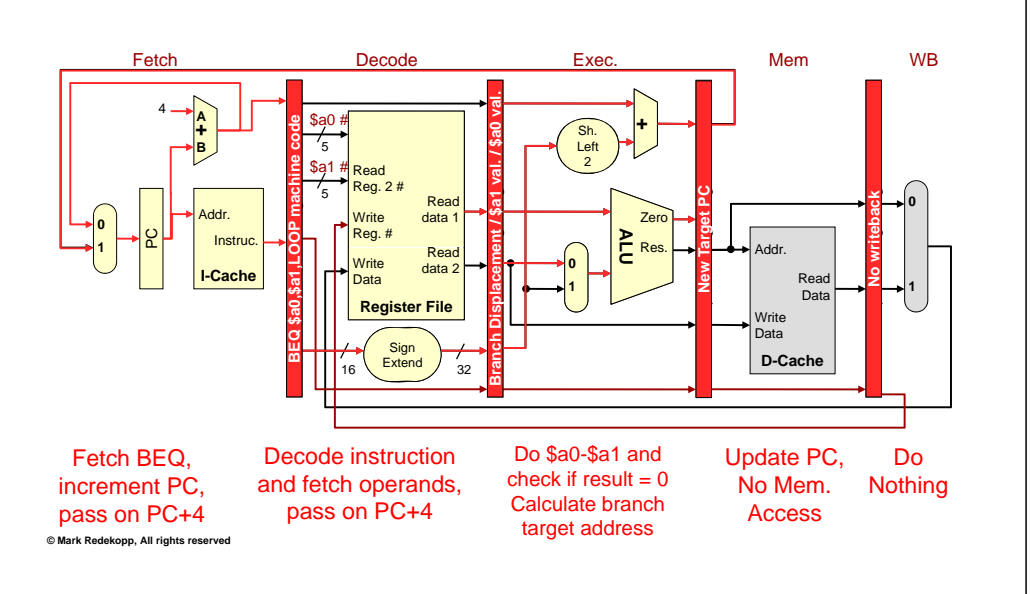

### **JSC Viterbi** hool of Engineering

# Pipelining

• Now let's see how all three can be run in the pipeline

# 5-Stage Pipeline

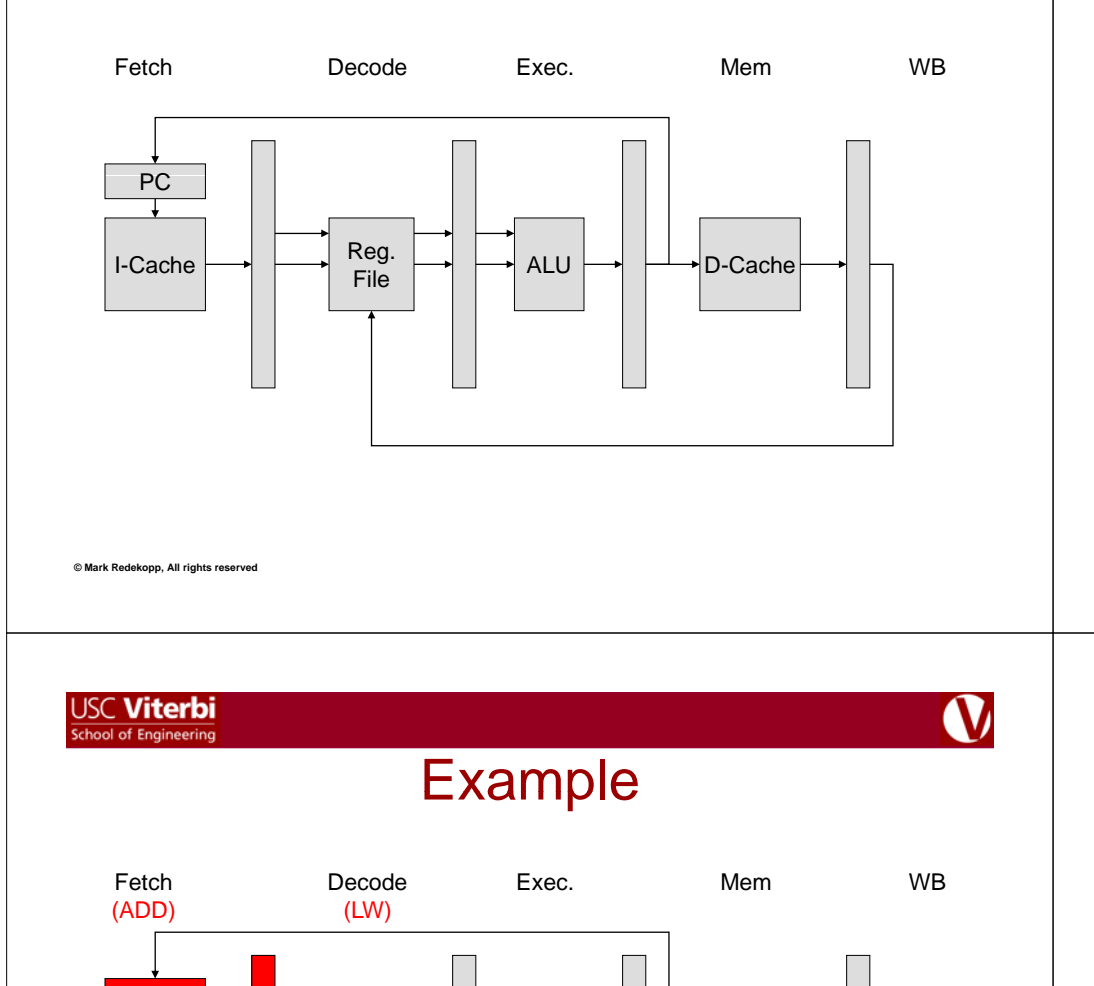

ALU $\begin{array}{|c|c|c|c|c|}\n\hline\n\text{File} & \text{ALU} & \text{ALU} & \text{D-Cache} \\
\hline\n\end{array}$ 

### **USC Viterbi** School of Engineering

**USC Viterbi** 

chool of Engineering

 $\mathbf{V}$ 

# **Example**

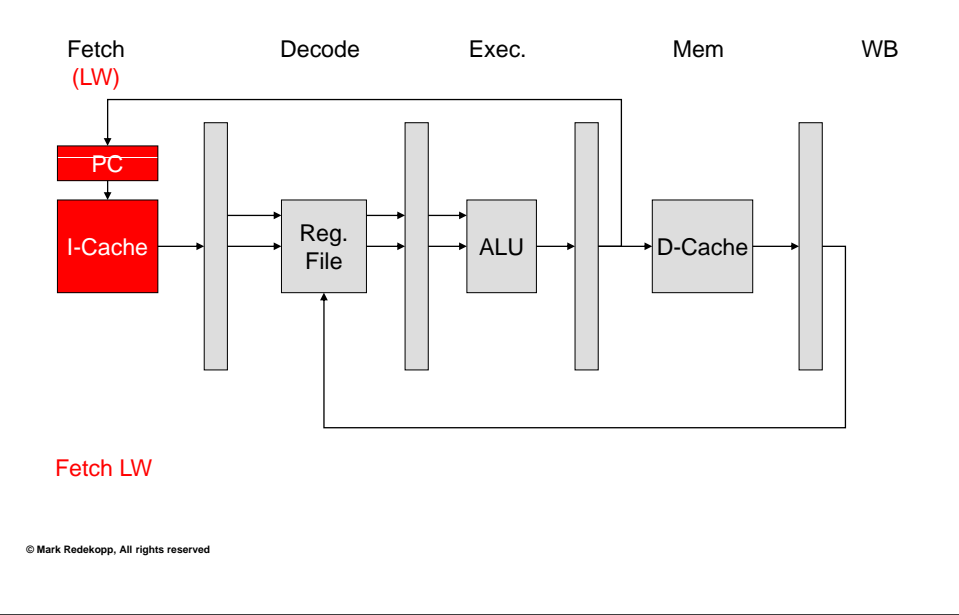

**Example** 

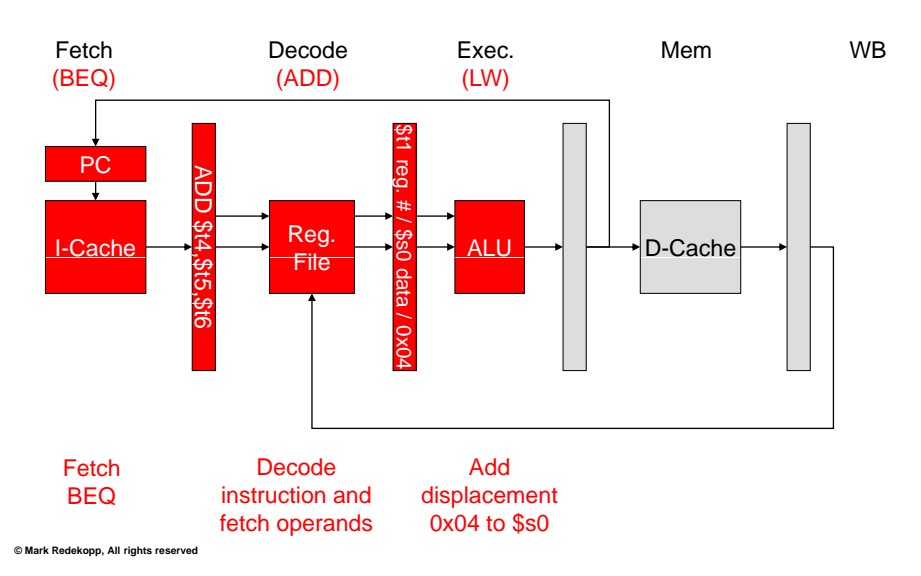

Fetch ADD

PC **LAW \$t1,**<br>I-Cache

4

4(\$s0)

Decode instruction and fetch operands

# Q,

# Example

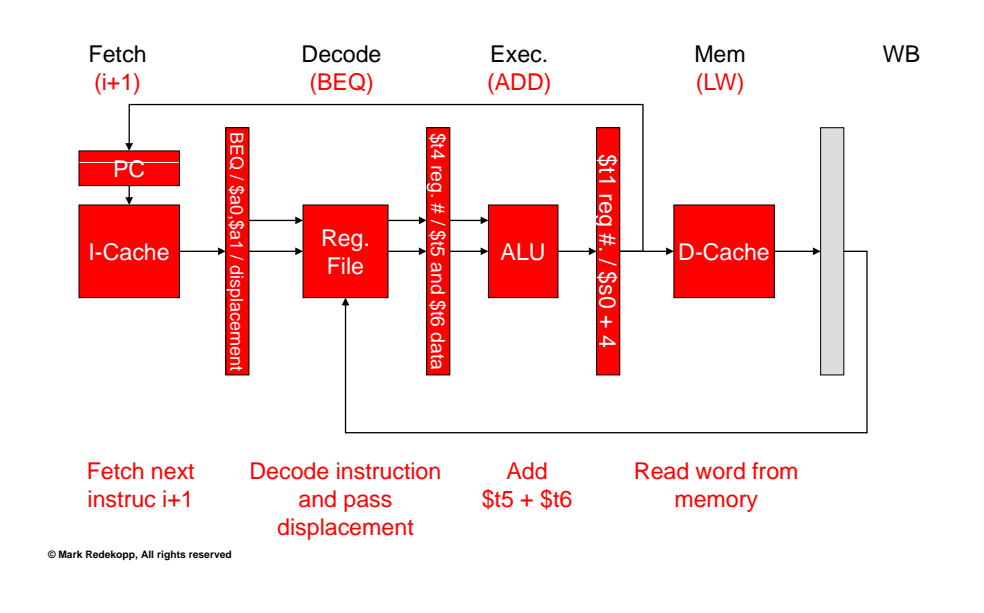

### **USC Viterbi** School of Engineering

# **Example**

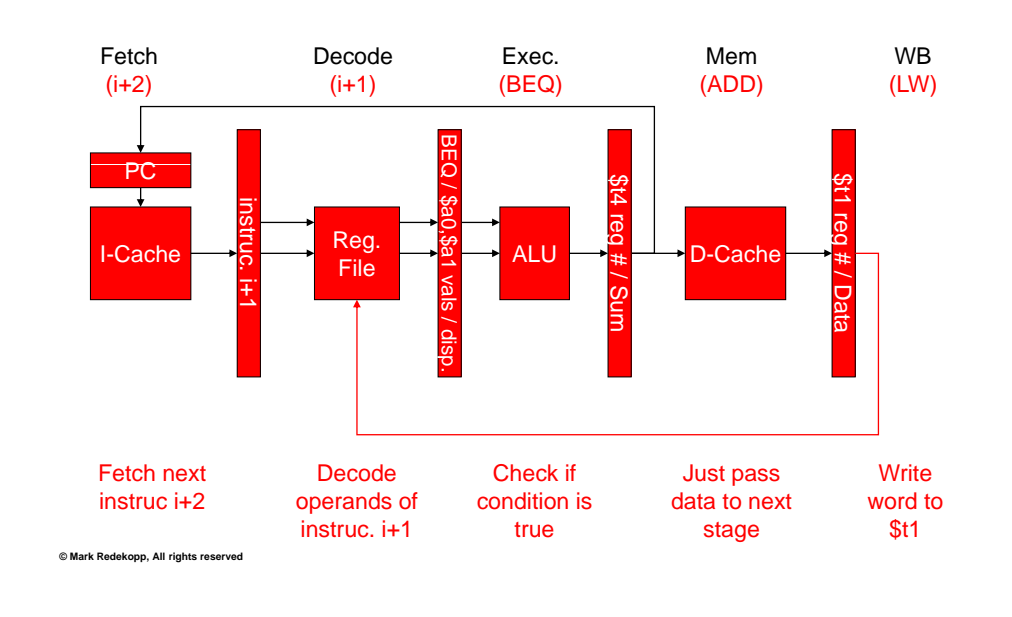

JSC **Viterbi** chool of Engineering

# Example

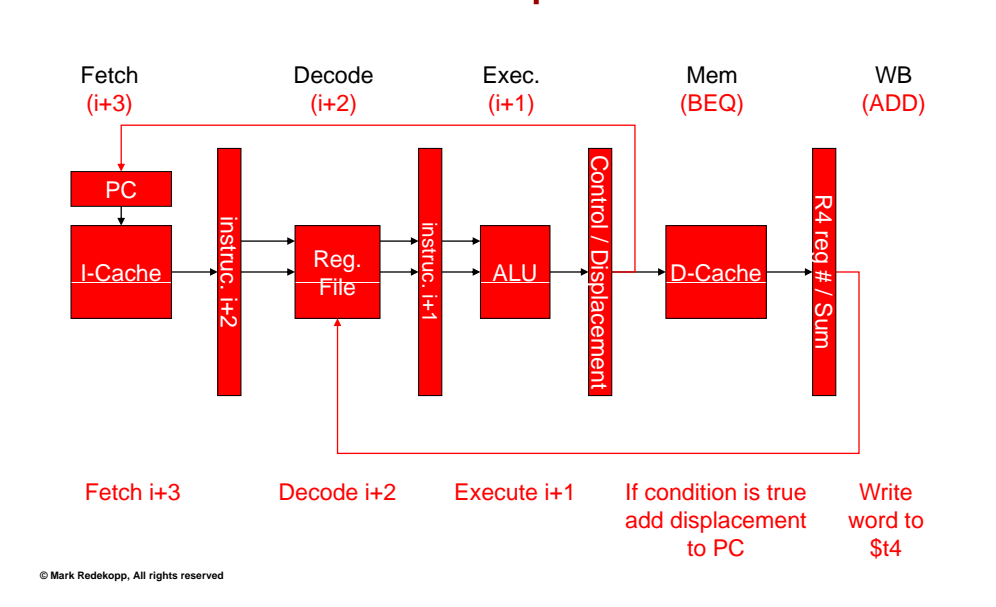

### **JSC Viterbi** chool of Engineering

 $\mathbf{\Omega}$ 

# Example

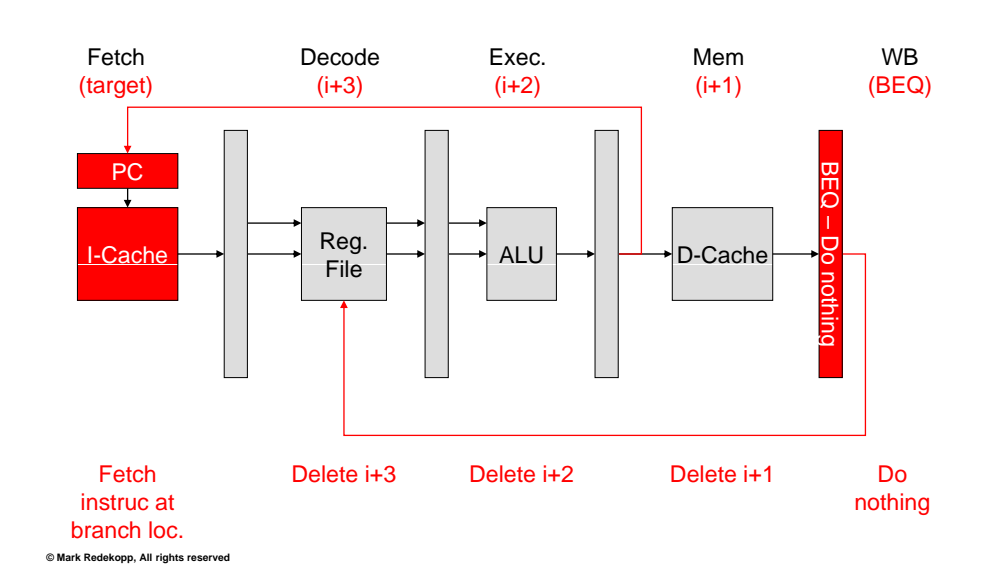

# 5-Stage Pipeline

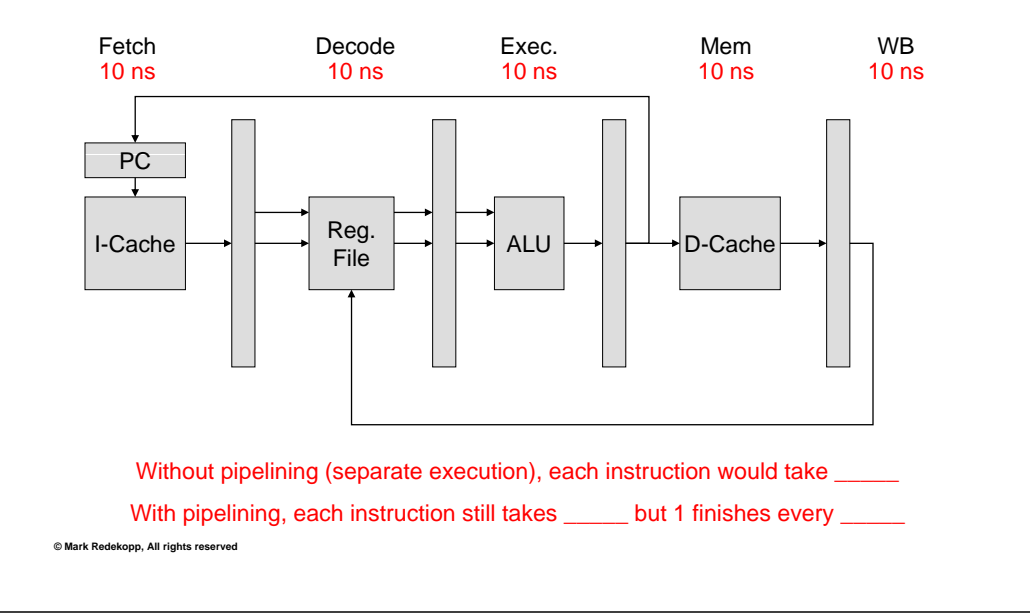

### **USC Viterbi** ichool of Engineering

# **Non-Pipelined Timing**

- Execute n instructions **Fetch 10ns** using a k stage datapath
	- i.e. Multicycle CPU w/ k steps or single cycle CPU **C3** w/ clock cycle k times slower

\_\_\_\_\_\_\_\_\_\_\_\_\_\_\_\_\_\_\_

• w/o pipelining: \_\_\_\_\_\_\_ *cycles*

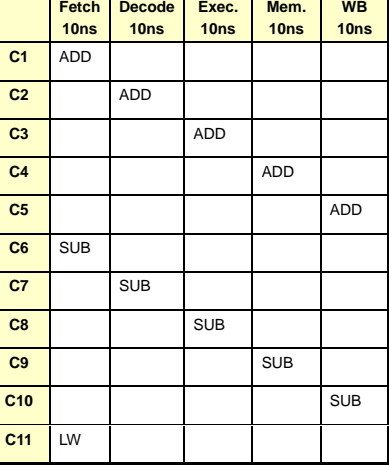

**\_\_\_\_\_\_ cycles**

**© Mark Redekopp, All rights reserved**

### SC **Viterbi** hool of Engineering

# Pipelined Timing

- • Execute n instructions using **Fetch 10ns Decode 10ns Exec. 10ns Mem. 10ns WB 10ns** a k stage datapath
	- i.e. Multicycle CPU w/ k steps or single cycle CPU w/ clock cycle k times slower
- w/o pipelining: *n\*k cycles*
- n instrucs. \* k CPI
- w/ pipelining: *\_\_\_\_\_\_\_\_*
	- $\_$  for 1<sup>st</sup> instruc.  $+$ cycles for **we cannot** instrucs.
	- Assumes we keep the pipeline full

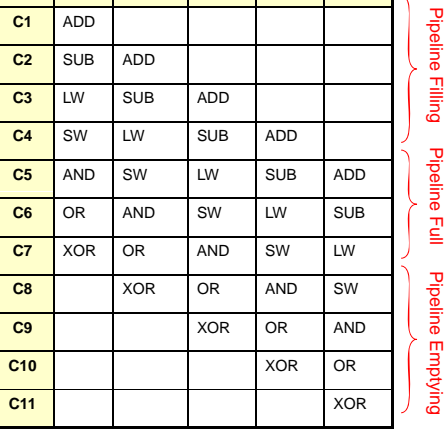

**7 Instrucs. = \_\_\_\_\_\_\_\_\_\_\_\_\_\_\_**

### i⊂ **Viterbi** pol of Engineering

# **Throughput**

- Throughput (T) = \_\_\_\_\_\_\_\_\_\_\_\_\_\_\_\_\_\_\_\_\_\_\_\_\_\_\_\_\_\_\_\_
	- n instructions / clocks to executed n instructions
	- For a large number of instructions, the throughput of a pipelined processor is **\_\_\_\_\_\_\_\_\_\_\_ every clock cycle**
	- *ASSUMES that \_\_\_\_\_\_\_\_\_\_\_\_\_\_\_\_\_\_\_\_\_\_\_\_\_\_\_\_\_\_*

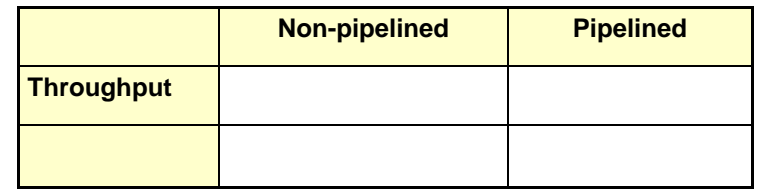

### **Hazards**

- • Any sequence of instructions that prevent full pipeline utilization – Often causes the pipeline to **\_\_\_\_\_\_\_\_\_** an instruction
- •Structural Hazards = HW organization cannot \_\_\_\_\_\_\_\_\_\_\_\_\_\_\_\_\_\_

#### •• Data Hazards = Data dependencies

- Instruction \_\_\_\_\_\_ needs result from instruction \_\_\_ that is still in pipeline
- Example:
	- LW \$t4, 0x40(\$s0)
	- ADD \$t5,\$t4,\$t3
- ADD couldn't decode and get the \_\_\_\_\_\_\_\_\_\_\_\_\_\_\_\_\_\_\_\_\_\_\_\_\_\_\_\_\_\_\_… stalls the pipeline
- Control Hazards = Branches & changes to PC in the pipeline
	- If branch is determined to be taken later in the pipeline, \_\_\_\_\_\_\_\_\_\_\_\_\_\_\_\_\_\_\_ the instructions in the pipeline that
- Other causes for stalls:  $\sqrt{2}$  examples the other causes for stalls:

#### **ISC** Viterbi ool of Engineering

### Structural Hazards

- Combinations of instructions that cannot be overlapped in the given order due to HW constraints
	- Often due to lack of HW resources
- Example structural hazard: A single memory rather than separate I & D caches
	- Structural hazard any time an instruction needs to perform a data access (i.e. 'lw' or 'sw')

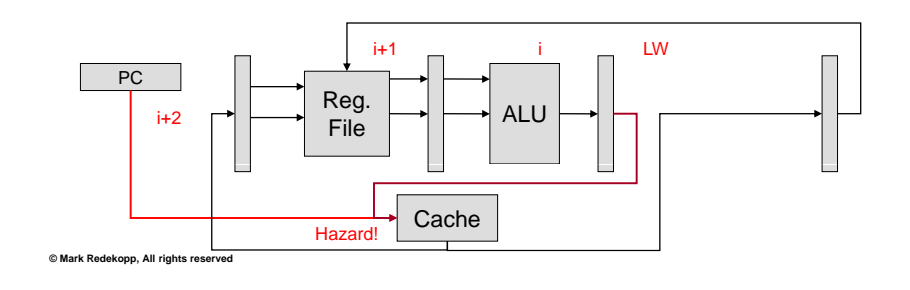

### **SC Viterbi** hool of Engineering

 $©$  Mark Redekopp, All rights reserv

### Structural Hazards Examples

- Another example structural hazard: Fully pipelined vs. non-pipelined functional units with issue latencies
	- Fully pipelined means it may take multiple clocks but a \_\_\_\_\_\_\_
	- Non-fully pipeline means that a new instruction can only be inserted every
	- Example of non-fully pipelined divider
		- Usually issue latencies of 32 to 60 clocks
		- Thus DIV followed by DIV w/in 32 clocks will cause a stall

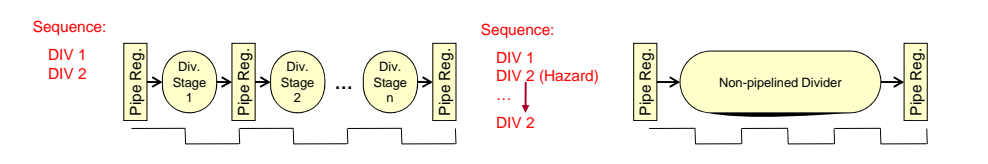

### **€ Viterbi** ool of Engineering

•

registers):

 $$t4 = 0x24$  $$t5 = 0x0$ 

### Hazard

 Data Hazards  $-$  Later instruction reads  $$^{\text{SO}=0 \times 10010000}}$ a result from a previous instruction (data is being communicated between 2 instrucs.) <sup>After execution values should be:</sup>

\_\_\_\_\_\_\_\_\_\_\_\_\_\_\_\_\_

• Example sequence – LW \$t1,4(\$s0) – ADD \$t5,̇̃<mark>\$t1</mark>,\$t4

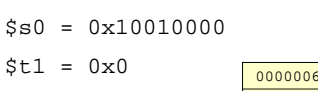

Initial Conditions (assume leading 0's in

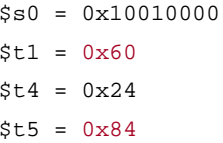

# Data Hazards

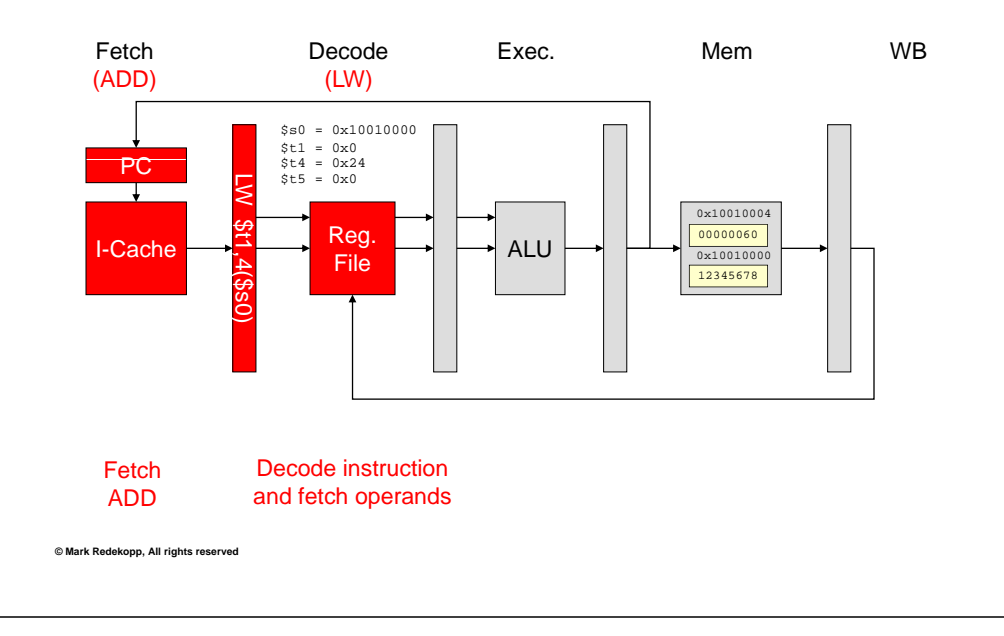

### Data Hazards

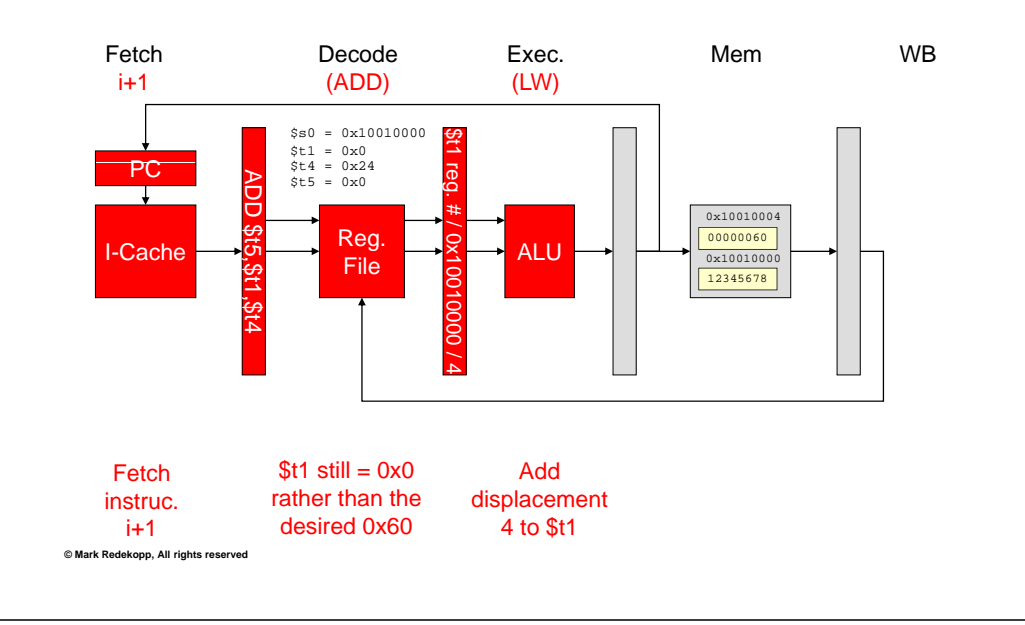

### **JSC Viterbi** chool of Engineering Data Hazards

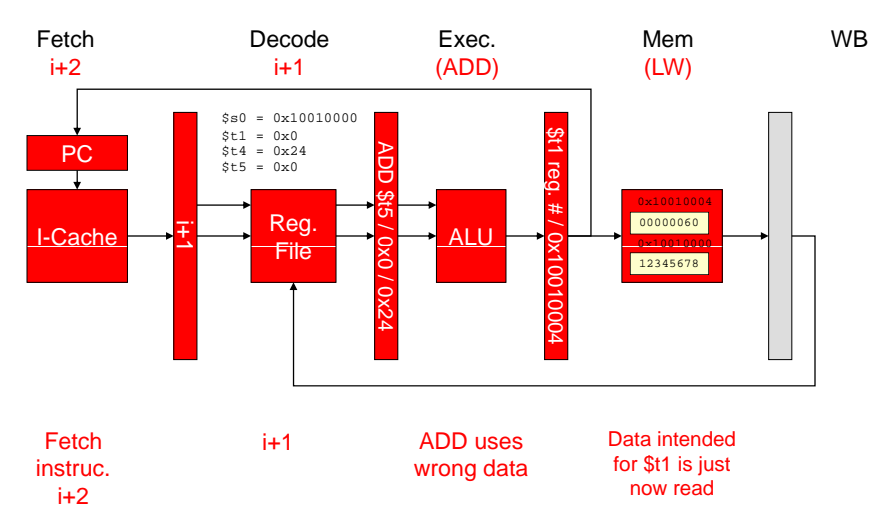

### **JSC Viterbi** chool of Engineering

 $\mathbf{\Omega}$ 

### Data Hazards

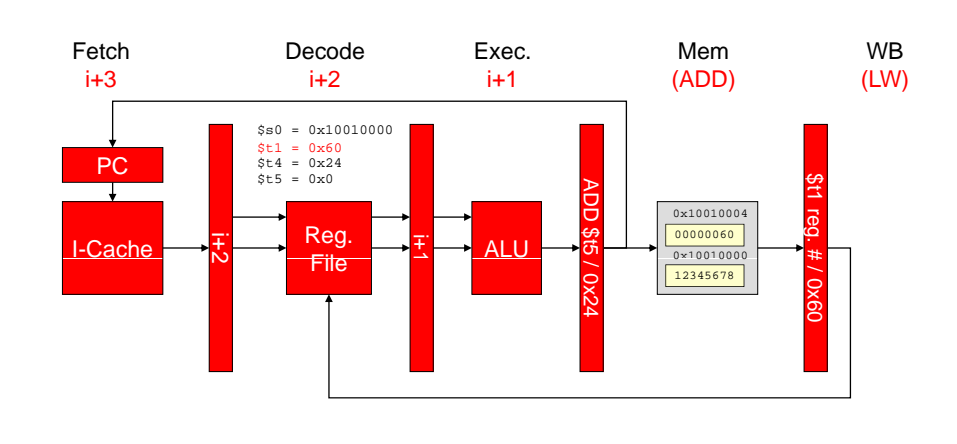

### Now it's too late the sum of the ADD instruction is wrong!

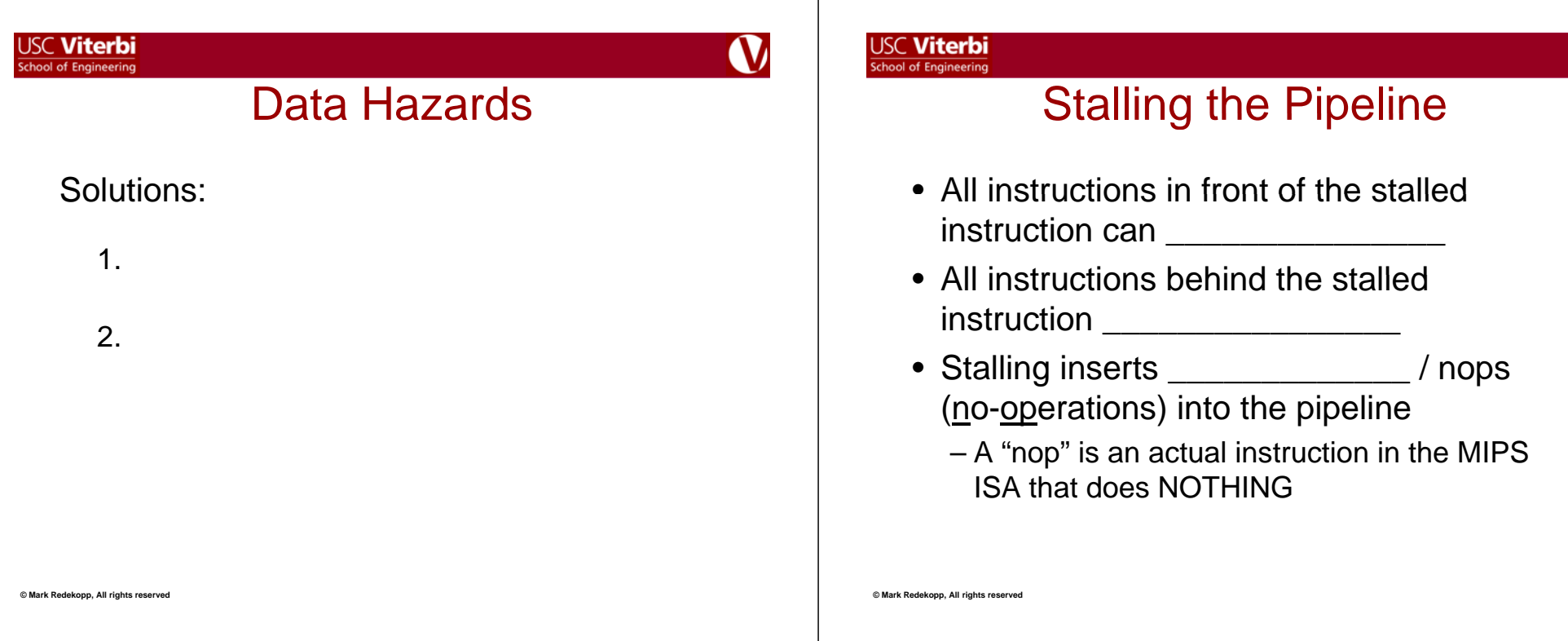

 $\mathbf{\Omega}$ 

 $\perp$ 

### **USC Viterbi** School of Engineering **Stalling the Pipeline**

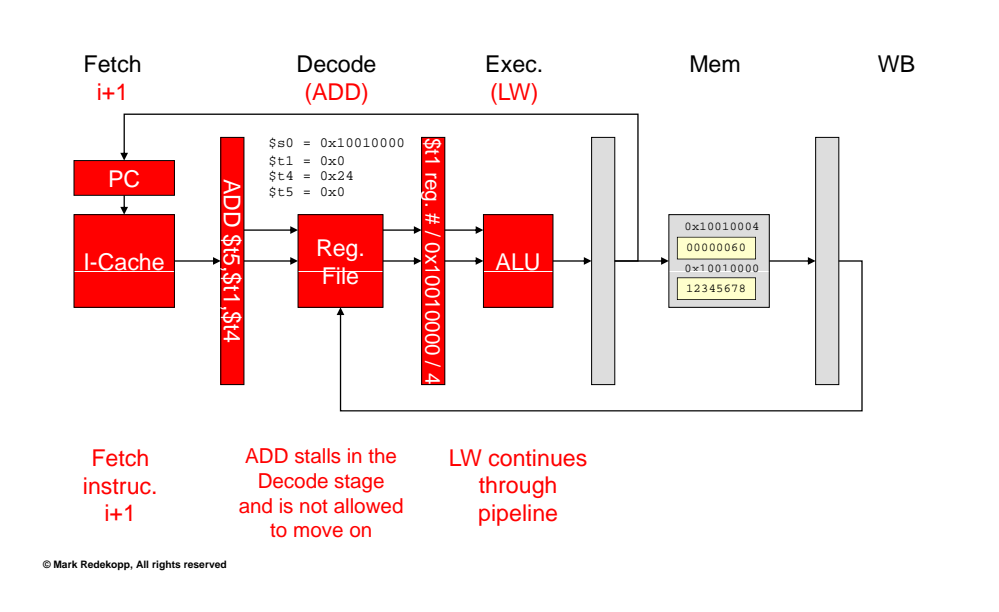

### **USC Viterbi** School of Engineering

# Stalling the Pipeline

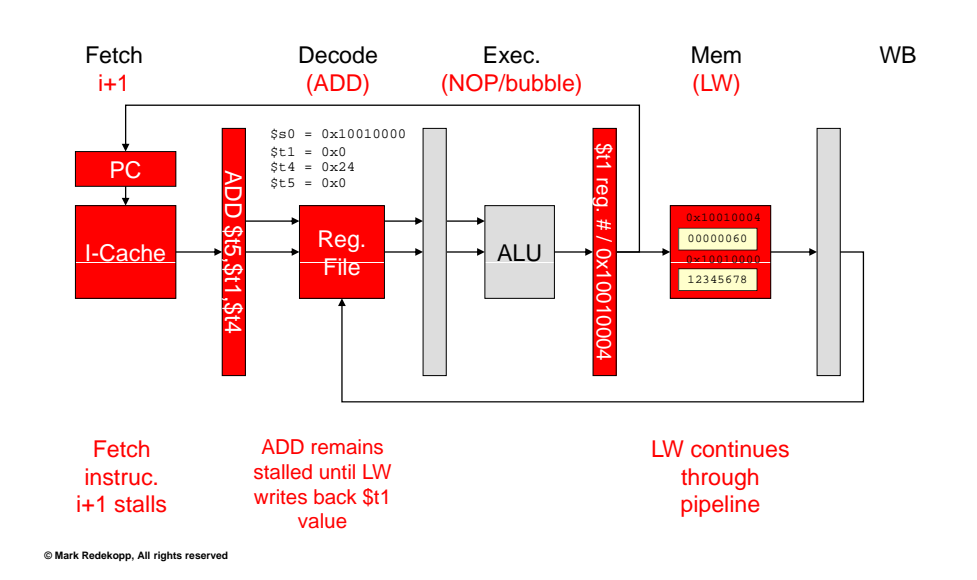

# Stalling the Pipeline

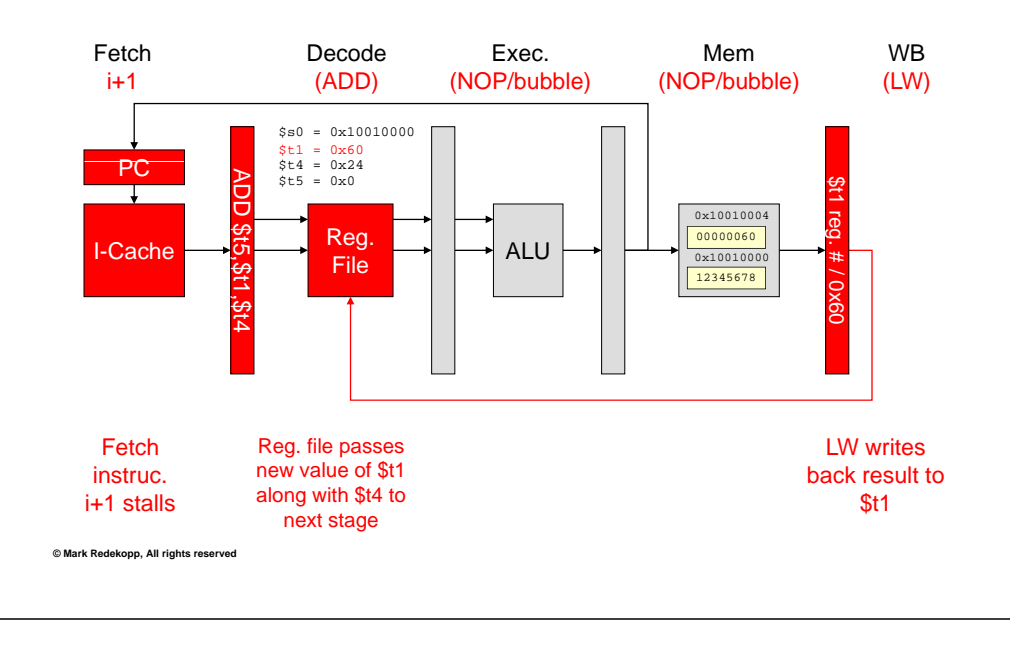

### **ISC Viterbi** hool of Engineering

### Time Space Diagram

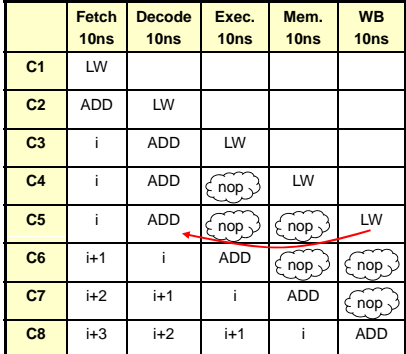

Using Stalls to Handle Dependencies (Data Hazards)

# Stalling the Pipeline

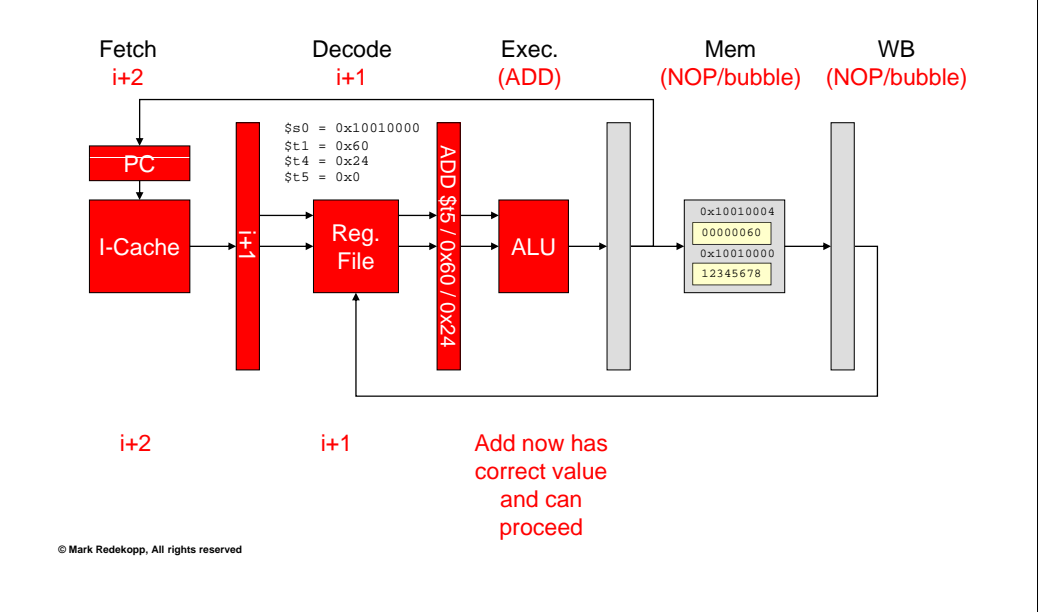

i⊂ **Viterbi** ool of Engineering

### Data Forwarding

- $\bullet~$  Also known as "bypassing"
- Take results still in the pipeline (but not written back to a GPR) and pass them to dependent instructions
	- To keep the same clock cycle time, results can only be taken from the \_\_\_\_\_\_\_\_\_\_ of a stage and passed back to the degree of a previous stage
	- Cannot take a result produced at the  $\_\_$ stage and pass it to the \_\_\_\_\_\_\_\_\_\_\_\_ of a previous stage because of the stage delays
- **© Mark Redekopp, All rights reserved** • Recall that data written to the register file is available for reading in the same clock cycle

### **USC Viterbi** School of Engineering

# Data Forwarding - Example 1

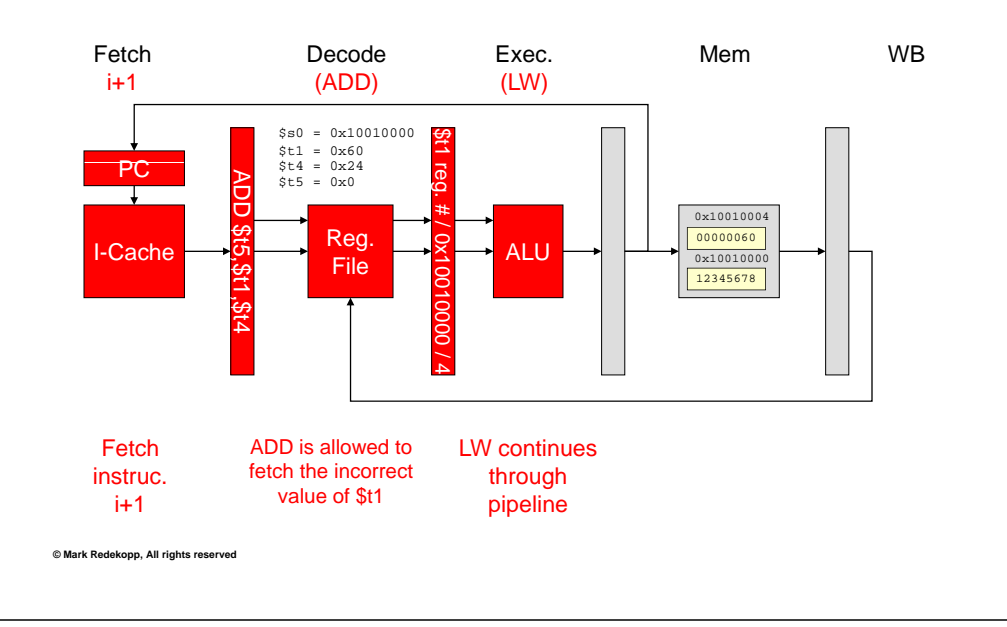

### **USC Viterbi** School of Engineering

### Data Forwarding - Example 1

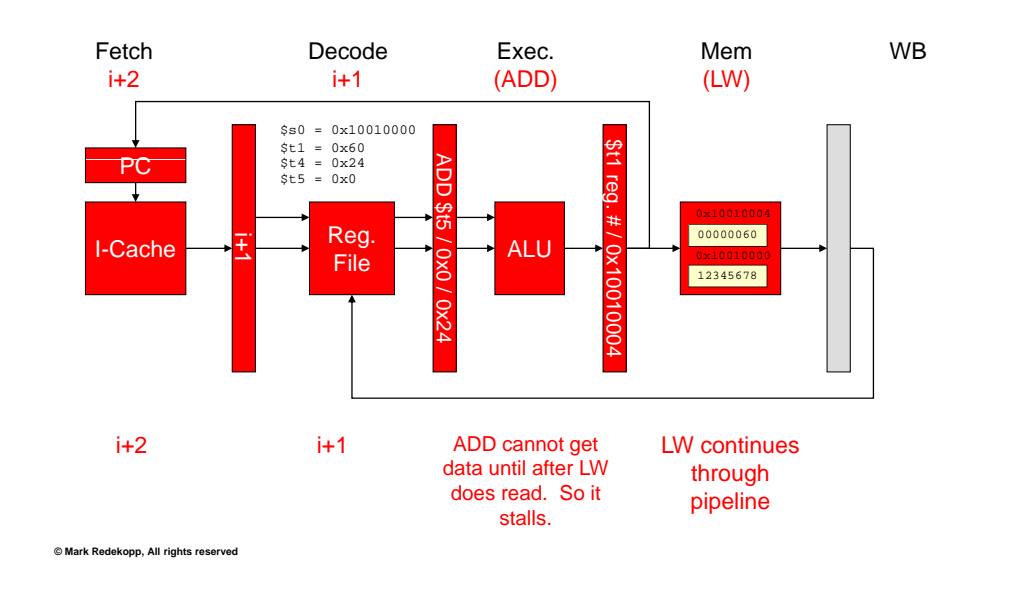

### **JSC Viterbi** School of Engineering Data Forwarding - Example 1

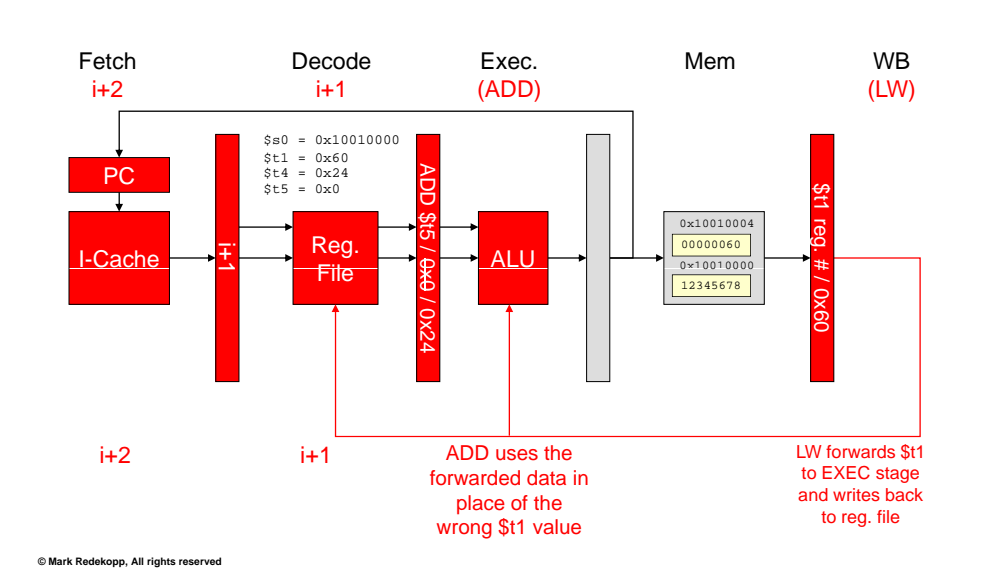

### **JSC Viterbi School of Engineering**

### Time Space Diagram

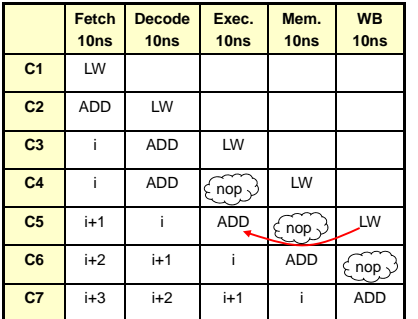

Using Forwarding to Handle Dependencies (Data Hazards)

### Data Forwarding – Example 2

- ADD \$t3,\$t1,\$t2
- SUB \$t5 \$t3 \$t4 \$t1 = 0x0a \$t5,\$t3,\$t4•
- XOR \$t7, \$t5, \$t3  $\frac{$t2 = 0 \times 04}{5t3}$  = 0xffffffff

Initial Conditions (assume leading 0's in registers):

- 
- 

 $$t4 = 0x05$ 

 $$t5 = 0x12$ 

### After execution:

- $$t3 = 0x0e$  $$t5 = 0x02$
- $$t7 = 0x0c$

### **USC Viterbi** ichool of Engineering

# Data Forwarding – Example 2

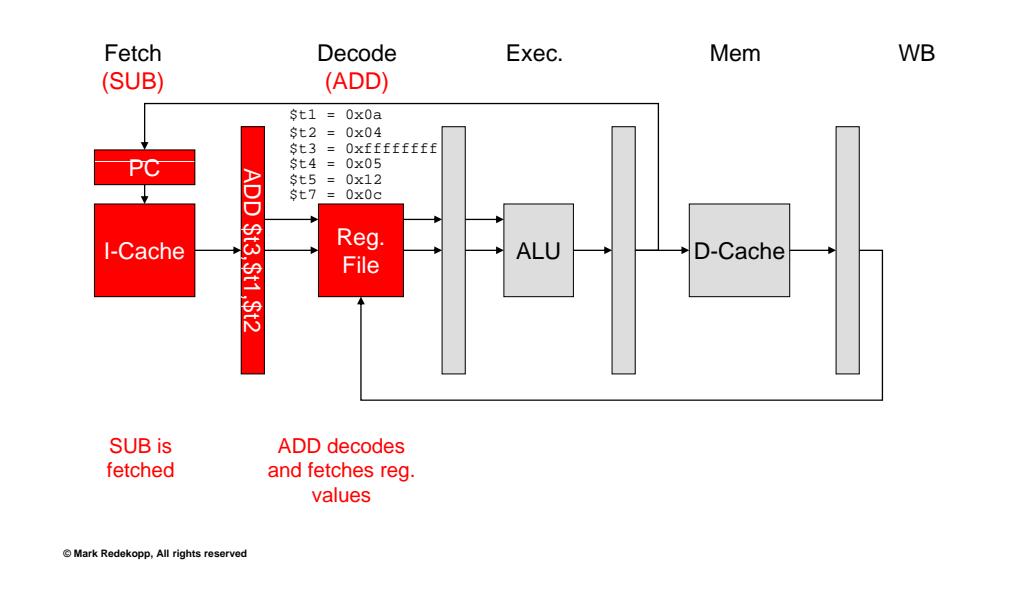

**© Mark Redekopp, All rights reserved**

### **JSC Viterbi** ichool of Engineering Data Forwarding – Example 2

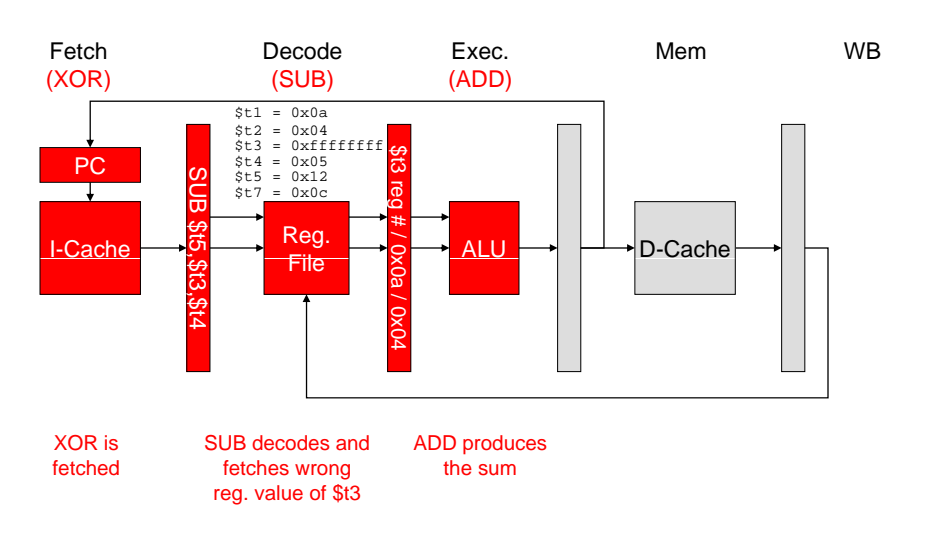

### **JSC Viterbi** hool of Engineering

# Data Forwarding – Example 2

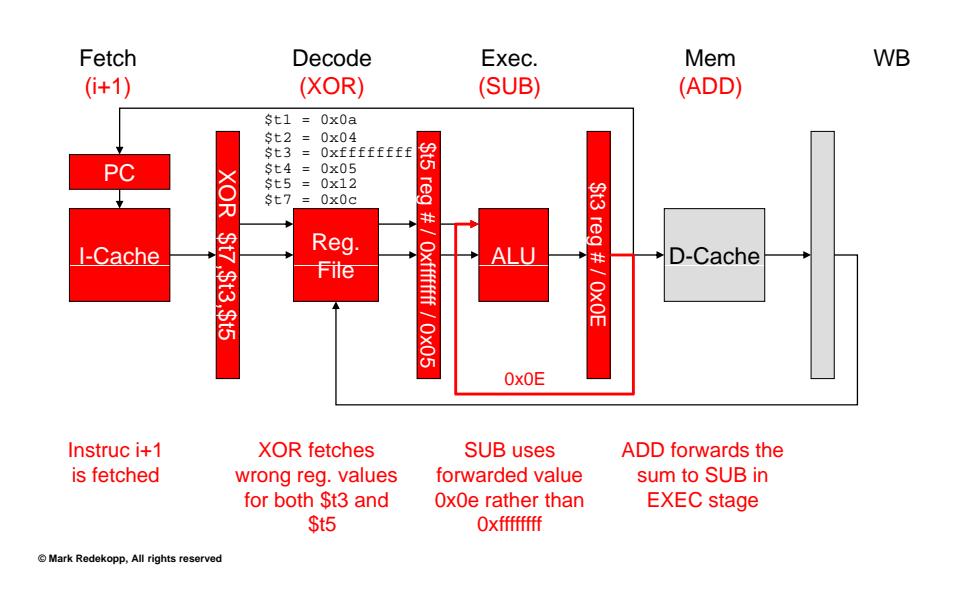

#### **JSC** Viterbi chool of Engineering

# Data Forwarding – Example 2

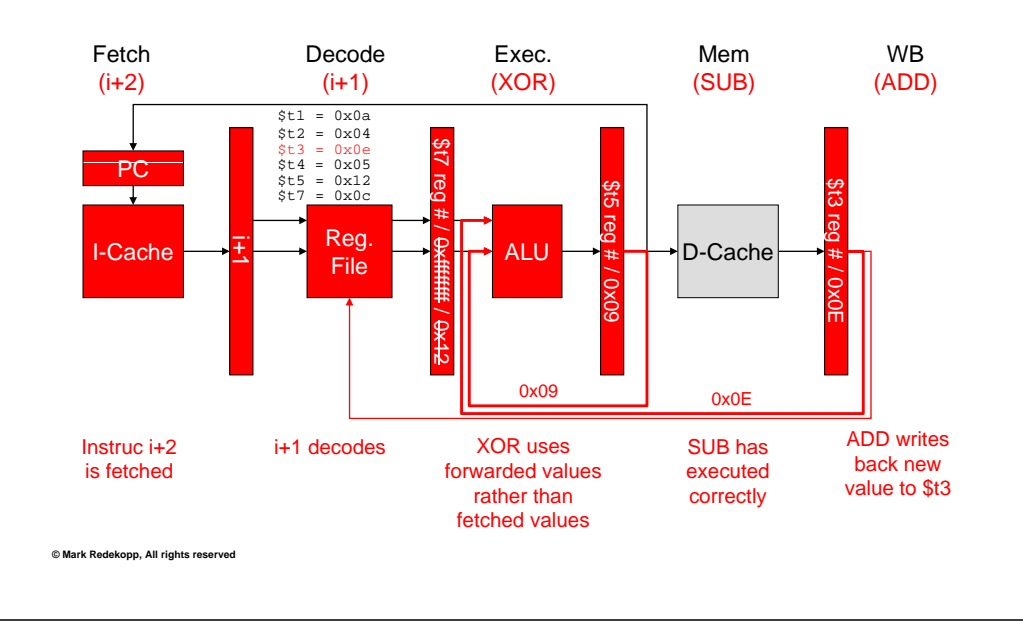

#### **USC Viterbi** ichool of Engineering

# Data Forwarding – Example 2

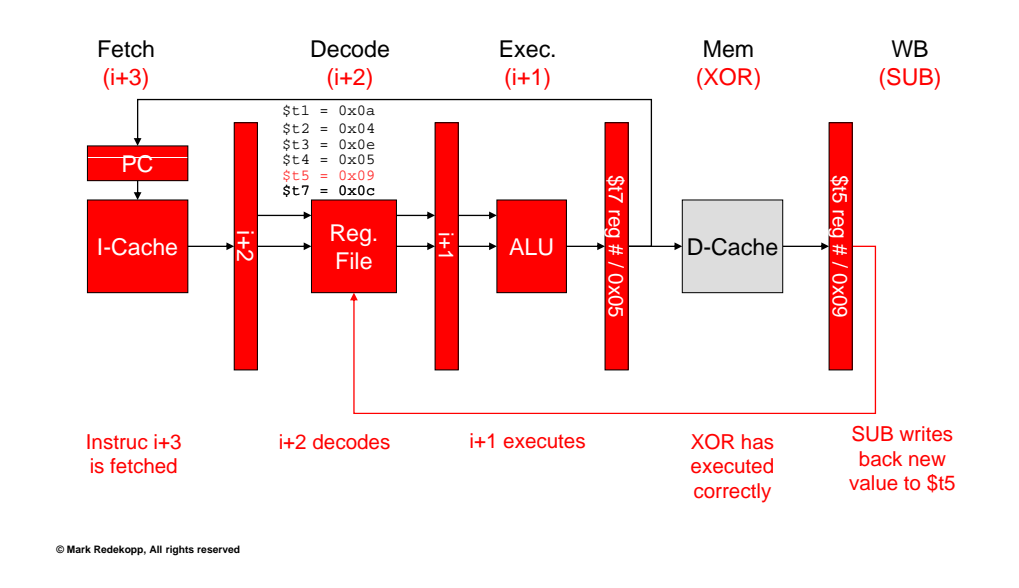

# Data Forwarding Summary

- $\bullet~$  Forwarding paths from...
	- WB to MEM [ADD \$t1,\$t2,\$t3; SW \$t1,0(\$s0)]
	- WB to EX [LW \$t1,0(\$t2); next inst.; SUB \$t3,\$t1,\$t4]
	- MEM to EX [ADD \$t1,\$t2,\$t3; SUB \$t3,\$t1,\$t4]
- Issue Latency = Number of cycles we must **stall** (insert bubbles) before we can issue a dependent instruction

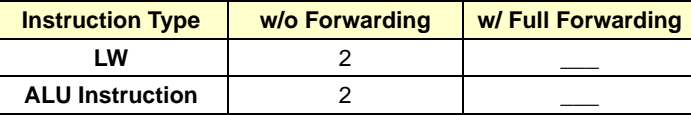

### **SC Viterbi** hool of Engineering

# Time Space Diagram

- ADD \$t3,\$t1,\$t2
- SUB \$t5,\$t3,\$t4
- XOR \$t7,\$t3,\$t5

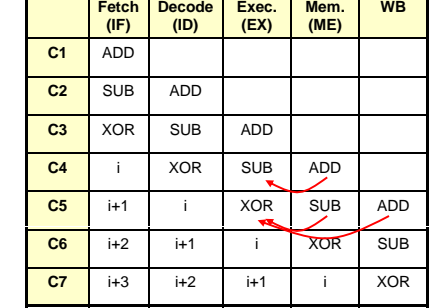

Using Forwarding to Handle Dependencies

**(Requires no stalls/bubbles for dependent (q p instructions)**

**JSC Viterbi** 

chool of Engineering

# Control Hazard

- Branch outcomes: or**\_\_\_\_\_\_\_**
- Not known until late in the pipeline
	- Prevents us from fetching instructions that we know will be executed in the interim
	- Rather than stall, predict the outcome and keep fetching appropriately…correcting the pipeline if we guess wrong
- Options
	- Predict – Predict

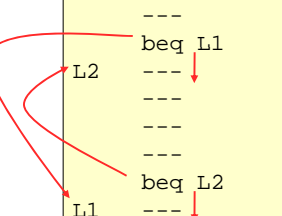

### $©$  Mark Redekopp, All rights reserved

### **Viterbi** ol of Engineering

### Branch Penalty

- Penalty <sup>=</sup> number of instructions that need to be \_\_\_\_\_\_\_\_\_\_\_ on misprediction
- Currently our branch outcome and target address is available during the MEM stage, passed back to the Fetch phase and starts fetching correct path (if mispredicted) on the next cycle
- •**\_\_cycle** branch penalty when mispredicted

#### **ISC** Viterbi chool of Engineering

# Branch Outcome Availability

- Branch outcome only available in MEM stage
	- Incorrect instruction sequence already in pipeline

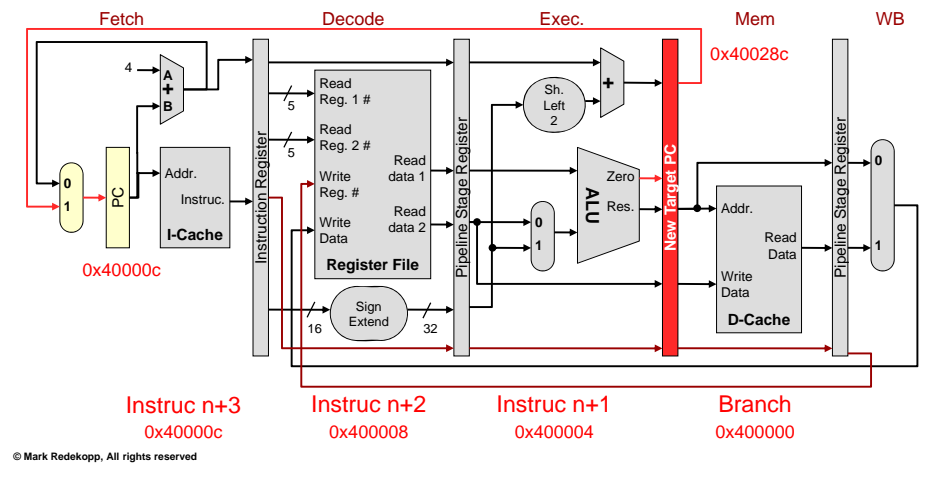

**C** Viterbi ol of Engineering

### **Predict Not Taken**

- $\bullet\,$  Keep fetching instructions from the Not Taken (NT)/sequential stream
- $\bullet\,$  Requires us to "flush"/delete instructions fetched from the NT path if the branch ends up being Taken

### Predict Not Taken

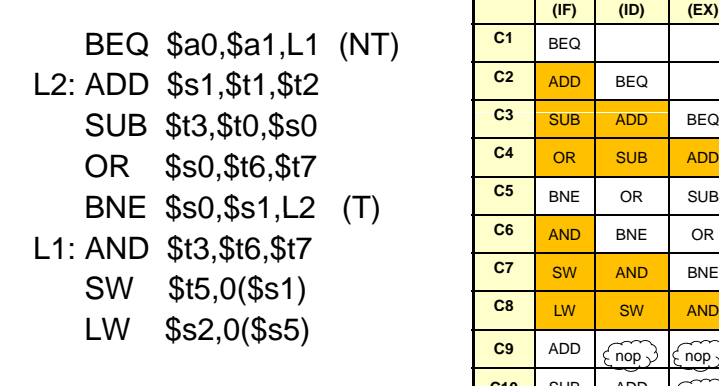

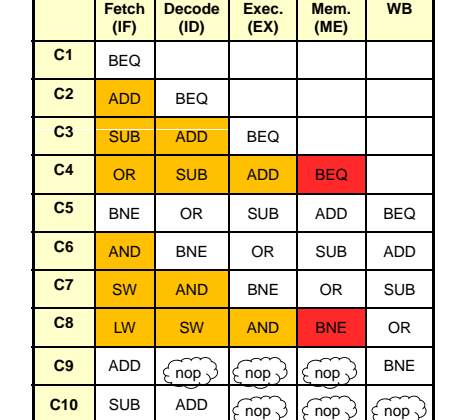

Using Predict NT keeps the pipeline full when we are correct and flushes instructions when wrong (penalty = 3 for our 5-stage pipeline)

**© Mark Redekopp, All rights reserved**

### **Viterbi** ol of Engineering

# Predicting Taken

• Branch target address not available until MEM stage

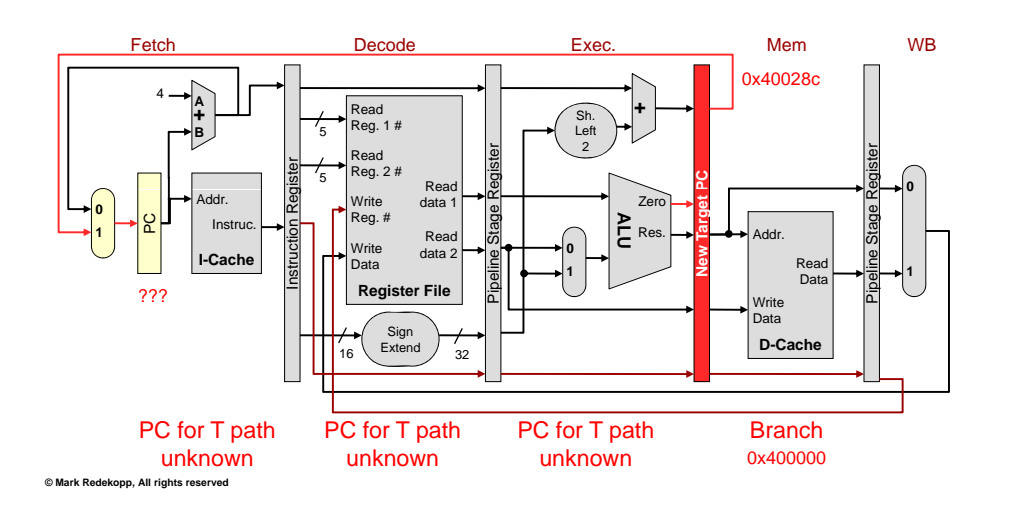

### **C** Viterbi ol of Engineering

# Predict Taken

 $\bullet~$  In our 5-stage pipeline as currently shown, predicting taken is …

• In other architectures we may be able to know the branch target early and thus use this method, however, if we predict incorrectly we still must flush

### **JSC Viterbi** hool of Engineering

**© Mark Redekopp, All rights reserved**

# Early Branch Determination

- Goal is to keep the pipeline full and avoid bubbles/stalls
- Number of bubbles/stalls introduced by control hazards (branches) depends on when we determine the outcome and target address of the branch (
- Currently, these values are available in the MEM stage
- We can try to reorganize the pipeline to make the branch outcome and target address available earlier

### Early Branch Determination

• By actually adding <sup>a</sup> little bit of extra HW we can move the outcome determination and target address calculation to the stage stage

– Again this may cause a small increase in clock period

**JSC Viterbi** nool of Engineering

# **Reorganized 5-Stage Pipeline**

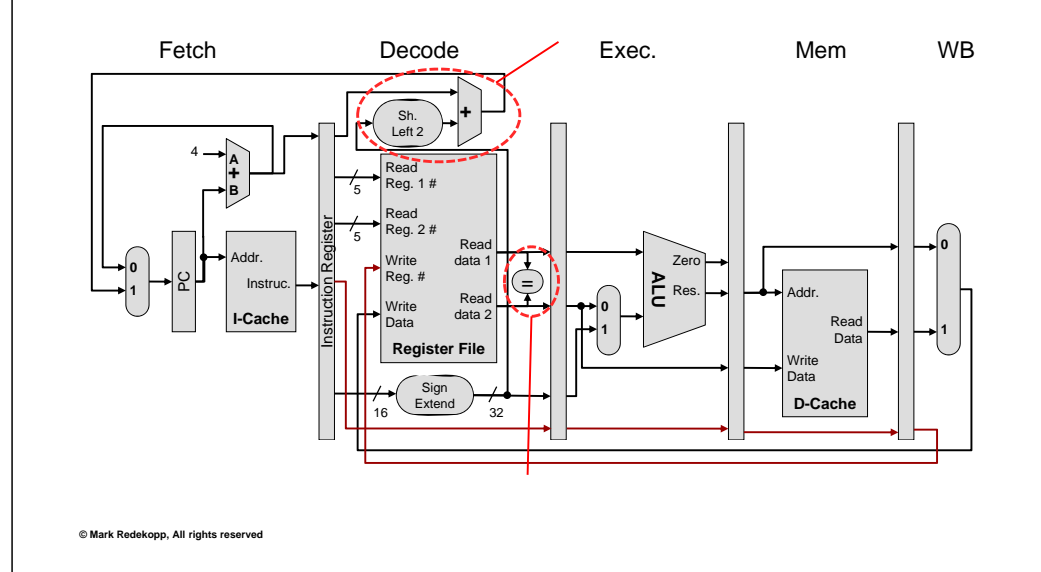

### **SC Viterbi** hool of Engineering

**© Mark Redekopp, All rights reserved**

### Early Determination w/ Predict NT

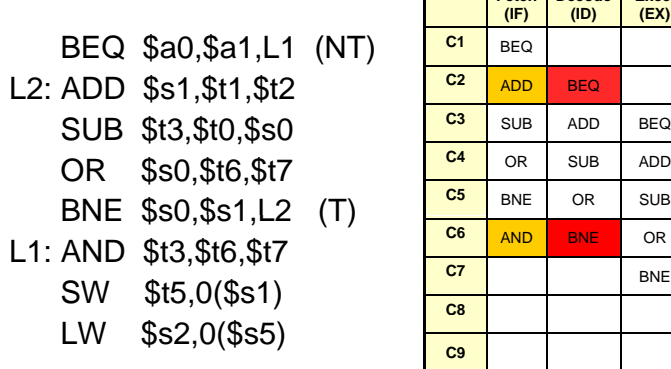

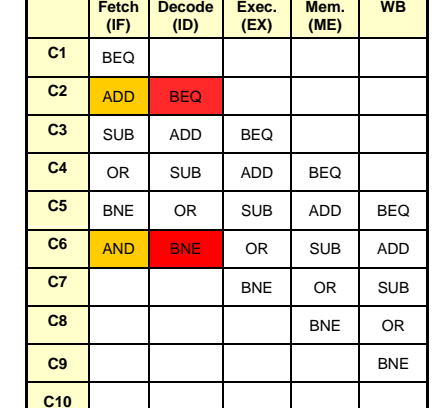

Using early determination & predict NT keeps the pipeline full when we are correct and has a single instruction penalty for our 5-stage pipeline

#### **SC Viterbi** ool of Engineering

### A Look Ahead: Branch Prediction

- Currently we have <sup>a</sup> static **Loop Body** prediction policy (NT)
- We could allow a *\_\_\_\_\_\_\_* prediction *per instruction*  (give a \_\_\_\_\_ with the branch that indicates T or NT)
- We could allow *\_\_\_\_\_\_\_\_*  predictions *per instruction*  (use its ) its \_\_\_\_\_\_\_\_\_\_\_\_\_\_\_) **Taken Path**

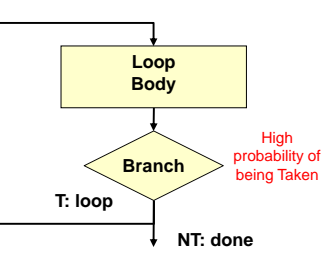

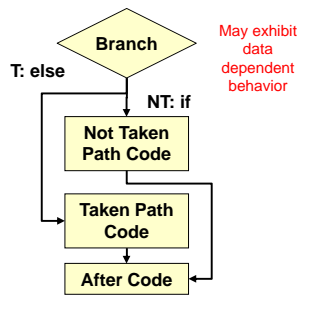

### Exercise

- Schedule the following code segment on our 5 stage pipeline assuming…
	- Full forwarding paths (even into decode stage for branches)
	- Early branch determination  $\boxed{\phantom{a} \phantom{a}}$
	- Predict NT (no delay slots)
- Calculate the CPI from time first instruction completes until last [14] BEQ instruction completes
- Show forwarding using arrows in the time-space diagram ADD \$s0,\$t1,\$t2  $L1: LW$  \$t3,0(\$s0) SLT \$t1,\$t3,\$t4 BEQ \$t1,\$zero,L1 (T, NT) SUB \$s2,\$s3,\$s4

• CPI = \_\_\_\_\_\_\_\_\_\_\_\_\_\_\_\_\_\_\_\_\_\_\_\_\_\_\_

ADD \$s2,\$s2,\$s5

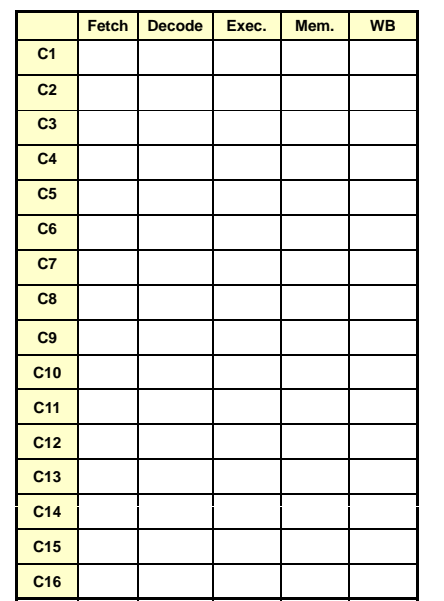